Subject

Electronic certificate service "ClassNK e-Certificate"

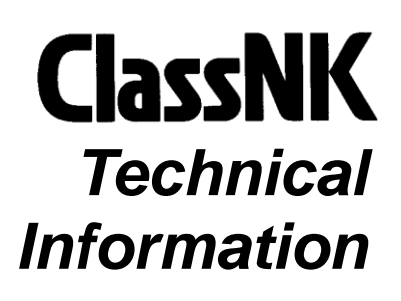

No. TEC-1146 Date 5 March 2018

To whom it may concern

As previously announced in the Press releases dated 9 June 2017 and 6 September 2017, ClassNK released "ClassNK e-Certificate", an electronic certification service last June, which provides Class/Statutory certificates in electronic format (PDF files) for the improvement of ship management. Favourable feedback has already been received from the users who have applied this service.

"ClassNK e-Certificate" complies with the standards specified in the IMO's GUIDELINES FOR THE USE OF ELECTRONIC CERTIFICATES (FAL.5/Circ.39/Rev.2) released in April 2016. The system enables secure transmission of electronic certificate files and includes an online function to verify the validity and authenticity of the certificates in addition to checking to make sure that they have not been falsified or tampered with.

As of Feb. 2018, more than 30 flag states including Panama, Liberia, Marshall Islands, Singapore, Malta, Bahamas and Cyprus authorize ClassNK to issue electronic statutory certificates on their behalf.

The following advantages can be expected for ship owners utilizing this service:

- Reduction of administrative burdens and costs associated with handling of paper onboard ships.
- Avert the risk of losing the certificates
- Online availability of the latest certificates and endorsed information

For details about the service and to find out how to apply, please refer to the attachment and to the "Web Service Portal" section of the ClassNK website (See below):

Top Page > Web Service Portal > ClassNK e-Certificate Information and contact http://www.classnk.or.jp/hp/en/activities/portal/e-cert.html

(To be continued)

NOTES:

- ClassNK Technical Information is provided only for the purpose of supplying current information to its readers.
- ClassNK, its officers, employees and agents or sub-contractors do not warrant the accuracy of the information contained herein and are not liable for any loss, damage or expense sustained whatsoever by any person caused by use of or reliance on this information.
- Back numbers are available on ClassNK Internet Homepage (URL: www.classnk.or.jp).

For any questions about the above, please contact:

### NIPPON KAIJI KYOKAI (ClassNK)

Classification Department, Information Center, Head Office Address: 1-8-5 Ohnodai, Midori-ku, Chiba 267-0056, Japan Tel.: +81-43-294-5784 Fax: +81-43-294-5449 E-mail: nkecert@classnk.or.jp

Attachment:

1. ClassNK e-Certificate Brochure

# ClassNK e-Certificate

# **About e-Certificate**

e-Certificate enables the shipowner to reduce administrative burdens such as sending paper certificates or storing them onboard by issuing Class / Statutory full term certificates in a secure electronic format (PDF).

The following features are also available in line with the requirements of the *Guidelines for the use of electronic certificates* (FAL.5/Circ.39/Rev.2) as set by the Facilitation Committee (FAL) of IMO.

## **Main features**

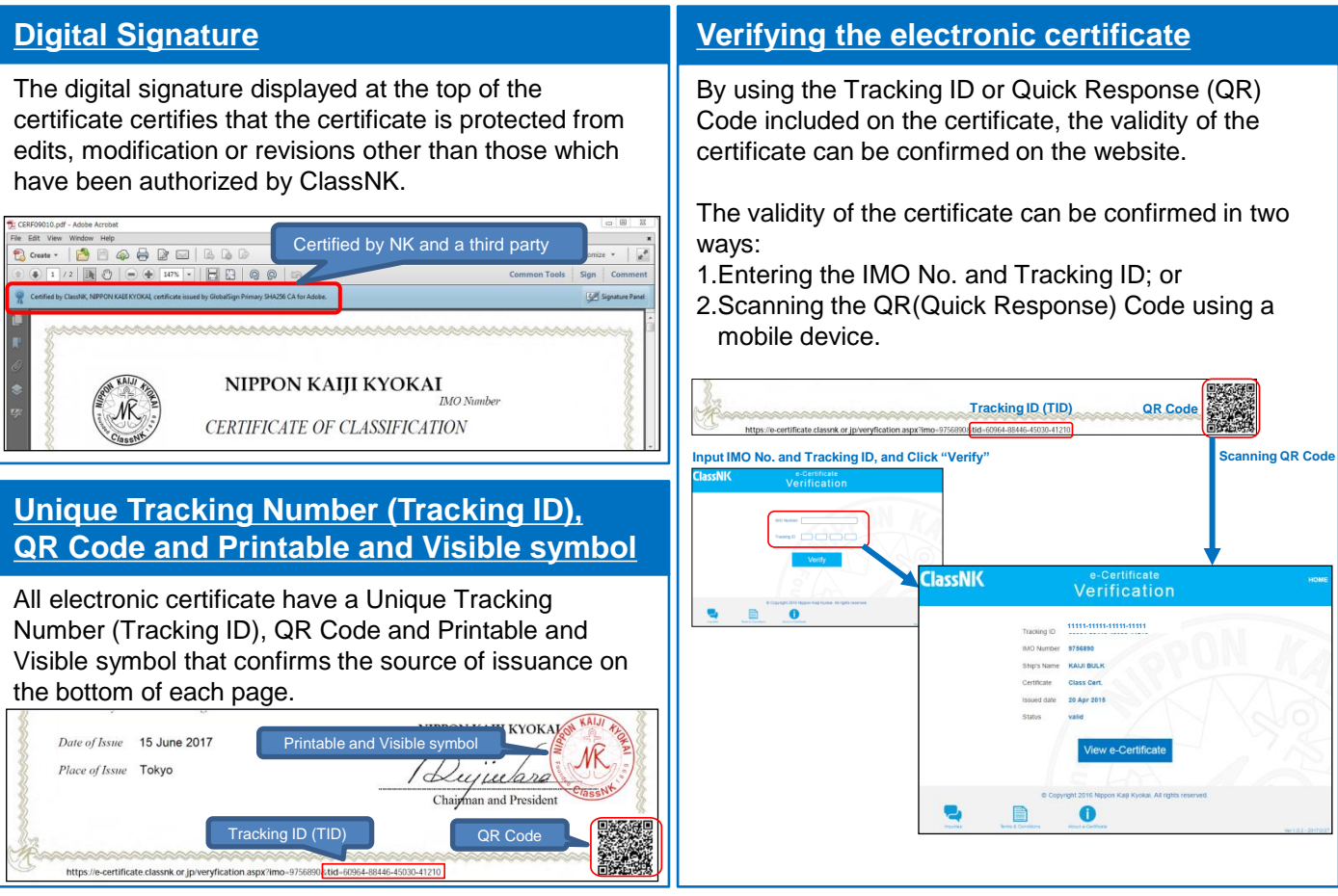

# **Related site**

- 1. IMO page on electronic business: [http://www.imo.org/en/OurWork/Facilitation/Electronic%20Business/Pages/default.aspx](http://www.imo.org/en/OurWork/Facilitation/Electronic Business/Pages/default.aspx)
- 2. Details about QR Codes: [QRCode.com](http://www.qrcode.com/en/)
- 3. Official QR Code Reader "Q" can be downloaded from following page. [-for iOS user](https://itunes.apple.com/us/app/official-qr-code-reader-q/id911719423?mt=8) [-for Android](https://play.google.com/store/apps/details?id=com.arara.q&hl=en)™[user](https://play.google.com/store/apps/details?id=com.arara.q&hl=en)

#### **Contact for certificate and download e-Certificate**

Classification Department (Certification Section) (Tel: +81-43-294-5784 email: [nkecert@classnk.or.jp\)](mailto:nkecert@classnk.or.jp)